## Creo – Windchill Interaction

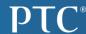

# Workspace

- A workspace is a distinct storage location in the user's personal folder on the server (server-side workspace) and on the client (client-side workspace cache)
- Together, server-side workspace and client-side workspace cache make up the workspace
- The workspace interface is used to manage the CAD application user's local working environment and the communication between this local environment and the Windchill server

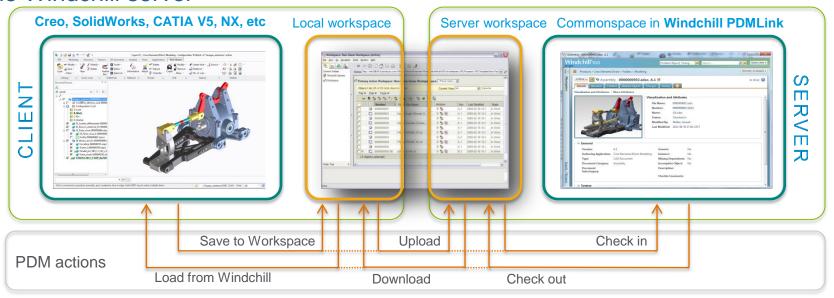

.

### Windchill Actions

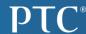

#### Windchill action from Creo

#### PDM actions to save and retrieve data from Windchill server

- Add to Workspace
- Check out
- Download
- Upload
- Save
- Check in (Auto Check in vs Custom Check in
- File Menu or workspace menu.

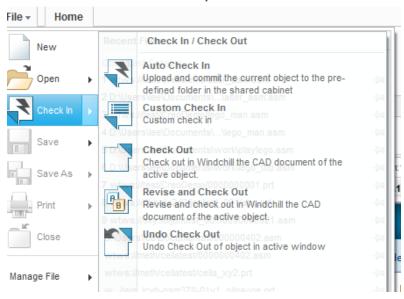

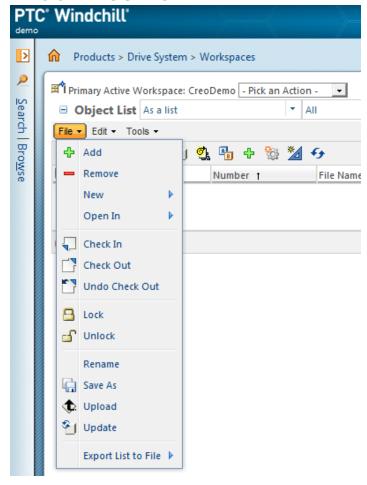